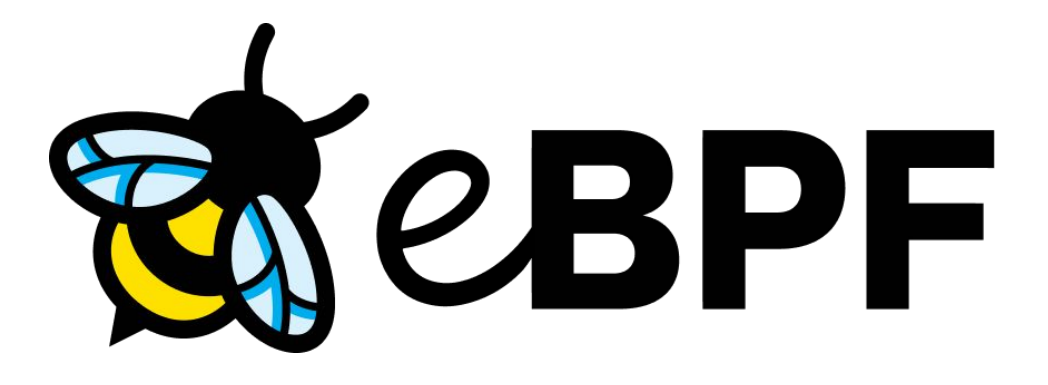

# eBPF Tutorial

Author: Yannis Zarkadas

Made for EECS6891 - Columbia University Spring 2024

## Lecture Goals

- Mental framework for eBPF
	- What is it fundamentally?
	- When does it run?
	- How do I get data in / out?
	- Practical examples with code for observability, networking, security.

#### What is eBPF?

- eBPF is a secure sandbox (executes arbitrary code) in the kernel!

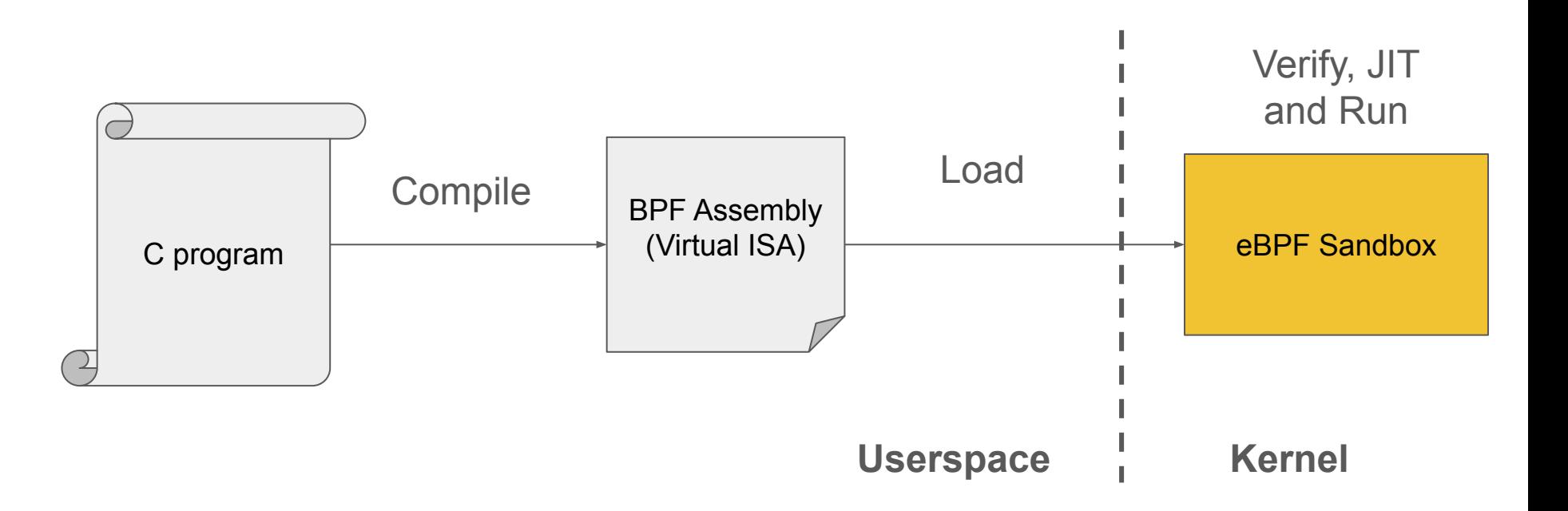

#### How is eBPF secure?

- Secure == it doesn't crash and bring down the kernel.
- Method: Verification. Run all possible code paths and verify no crashes.
- General principles when writing code:
	- Bounded loops.
	- Check for NULLs.
	- Check buffer bounds.

See more at:

<https://www.kernel.org/doc/html/v6.1/bpf/verifier.html>

# When does it run?

Points where eBPF runs == BPF Hooks:

- Tracepoints
- Kprobes

- …

- Networking hooks for inspecting / redirecting packets
- Security hooks for auditing / allowing access to files

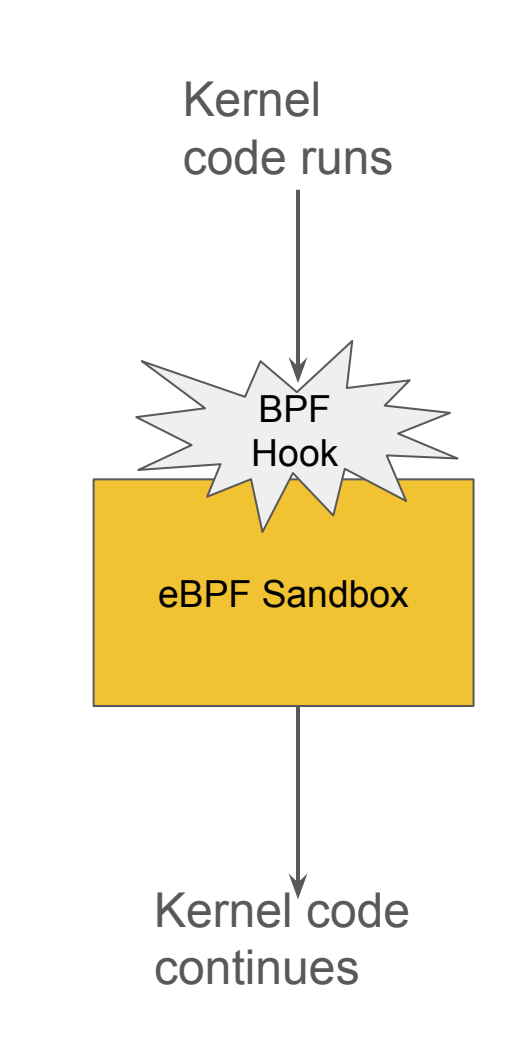

**BPF Hook:**

- Tracepoint syscalls/sys enter

#### **What are tracepoints?**

- A tracepoint placed in code provides a hook to call a function (probe) that you can provide at runtime. Linux sprinkles them in interesting spots (e.g., syscalls, io start/end, …)
- Very stable interface to build on!
- Full list on your machine:

ls /sys/kernel/debug/tracing/events/

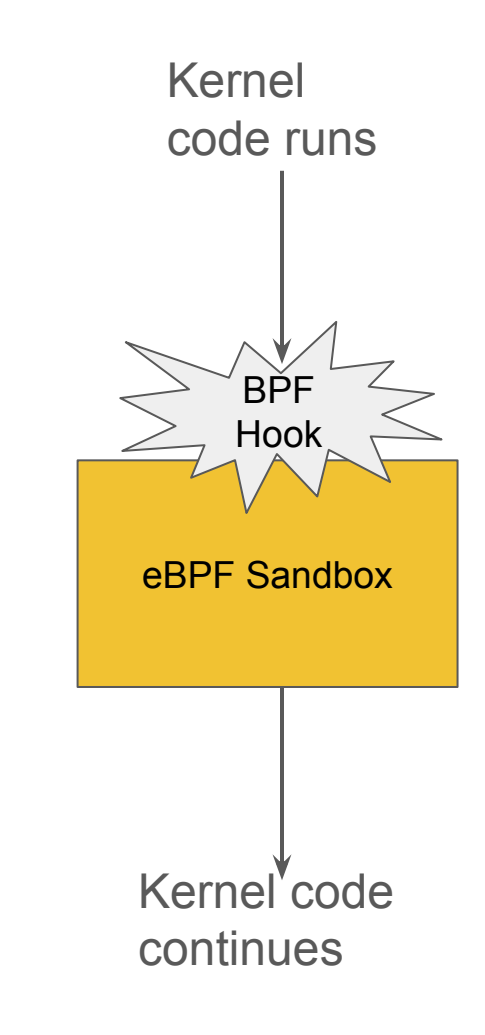

```
// All linux kernel type definitions are in vmlinux.h
#include "vmlinux.h"
// BPF helpers
#include <bpf/bpf helpers.h>
```

```
char LICENSE[] SEC("license") = "Dual BSD/GPL";
```
// SEC name is important! libbpf infers program type from it. // See: https://docs.kernel.org/bpf/libbpf/program\_types.html#program-types-and-elf SEC("tracepoint") int handle tracepoint(void  $*$ ctx) { // bpf\_get\_current\_pid\_tgid is a helper function! **BPF helpers** int pid = bpf\_get\_current\_pid\_tgid()  $\gg$  32; bpf printk("BPF triggered from PID %d.\n", pid); return 0;

Let's compile it to BPF bytecode!

clang  $-02$  -target bpf  $-g$  -c hello\_world.c -o hello\_world.o

What does it look like?

 $l lvm-objdump -d -S.$ /hello\_world.bpf.o

./hello world.bpf.o: file format elf64-bpf

Disassembly of section tracepoint:

0000000000000000 <handle tracepoint>:

int pid =  $bpf\_get\_current\_pid\_tgid() \gg 32;$  $\ddot{\cdot}$  $\emptyset$ : 85 00 00 00 0e 00 00 00 call 14  $77000000200000000000$  $1:$ bpf\_printk("BPF triggered from PID %d.\n", pid);  $\ddot{\cdot}$  $2:$  $\mathfrak{u}$  $4:$ b7 02 00 00 1c 00 00 00 r2 = 28  $bf 0300000000000000003 = r0$  $5:$  $6:$ 85 00 00 00 06 00 00 00 call 6 return  $\emptyset$ ;  $\ddot{\cdot}$  $b70000000000000000000 = 0$ 7: 95 00 00 00 00 00 00 00 exit  $8:$ 

**This is BPF bytecode!**

**Assembly for a CPU that does not exist!**

Let's load it in the kernel! Simplified loader program:

- 1. Load
- 2. Attach

```
#include <bpf/libbpf.h>
#include <bpf/bpf.h>
```

```
int main() \{struct bpf_object *obj;
    struct bpf program *prog;
    struct bpf link *link;
    int prog fd;
```
// Load and verify BPF application obj = bpf\_object\_open\_file("hello\_world.bpf.o", NULL); bpf object load(obj))

```
// Attach BPF program
```
1

prog = bpf\_object\_find\_program\_by\_name(obj, "handle\_tracepoint");  $prog_f d = bpf_program_f d(prog);$ 

link = bpf\_program\_\_attach\_tracepoint(prog, "raw\_syscalls", "sys enter");

printf("BPF tracepoint program attached. Press ENTER to exit ...  $\langle n'' \rangle$ ;  $getchar()$ ;

Let's see the code the kernel JIT compiler generates for that program!

bpftool prog dump jited name handle tracepoint

**This is ARM64 assembly!**

int handle tracepoint(void  $\star$  ctx): bpf prog b36af1abfd77d74e handle tracepoint: ; int pid = bpf get current pid tgid()  $\gg$  32; add  $x9$ ,  $x30$ ,  $\#0\times0$  $\emptyset$ :  $4:$ nop  $8:$ paciasp stp  $x29$ ,  $x30$ ,  $[sp, #-16]$ !  $c$ :  $10:$ mov  $x29$ , sp  $14:$ stp  $x19$ ,  $x20$ ,  $[sp, t-16]$ !  $18:$ stp  $x21$ ,  $x22$ ,  $[sp, #-16]$ !  $1c:$ stp  $x25$ ,  $x26$ ,  $[sp, #-16]$ ! stp  $x27$ ,  $x28$ , [sp,  $\#$ -16]!  $20:$  $24:$ mov  $x25$ , sp  $28:$ mov  $x26$ ,  $\#0\times0$  $1/40$  $2c:$ sub  $x27$ ,  $x25$ ,  $\#0\times0$  $30:$ sub sp, sp,  $\#0\times0$  $34:$ mov x10, #0xfffffffffffffb9b0  $1/$  #-18000

Let's view the output of **bpf\_printk**!

It goes to the system tracing buffer.

sudo cat /sys/kernel/debug/tracing/trace pipe

root@dev-vm:~# cat /sys/kernel/debug/tracing/trace\_pipe  $\langle \ldots \rangle$ -13197 [000] d...1 14391.036697: bpf\_trace\_printk: BPF triggered from PID 13197. [000] d...1 14391.036697: bpf\_trace\_printk: BPF triggered from PID 13197.  $\leq \ldots \geq -13197$ [000] d...1 14391.036698: bpf\_trace\_printk: BPF triggered from PID 13197.  $\sim$ ... >-13197 [000] d...1 14391.036699: bpf\_trace\_printk: BPF triggered from PID 13197.  $\leq \ldots$ >-13197

Conclusion:

- See the essence of eBPF in action: code -> BPF bytecode -> assembly
- Learn to write / compile / attach a simple eBPF program.
- Learn to output and read logs with bpf printk.

## eBPF Maps - Maintaining state

- The simple hello world example is not very useful.
- Most useful programs need **STATE**.
- BPF Maps are how BPF programs **maintain state** and **get data in/out to userspace**!
- Maps persist and are not tied to eBPF program execution lifetime.
- Many types of maps:
	- **Array**
	- Hash (key-value store)
	- Global and per-cpu variants

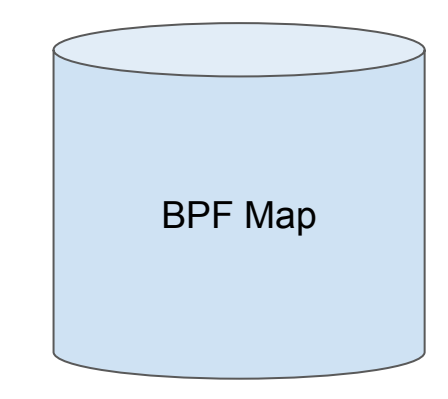

#### eBPF Maps - Global and Per-CPU variants

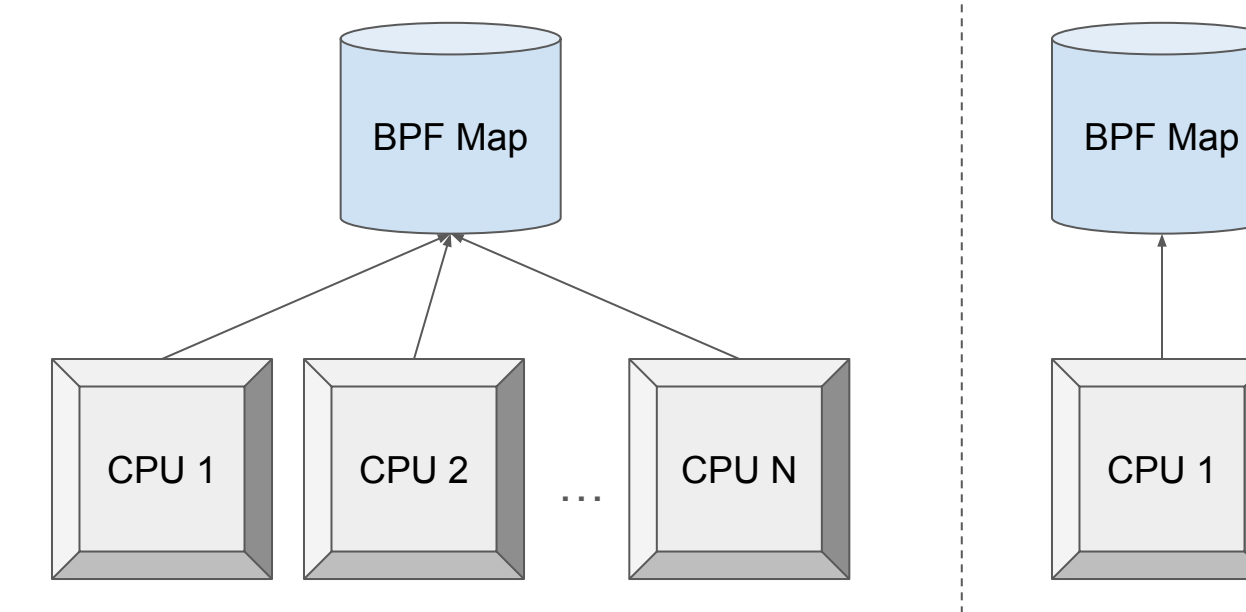

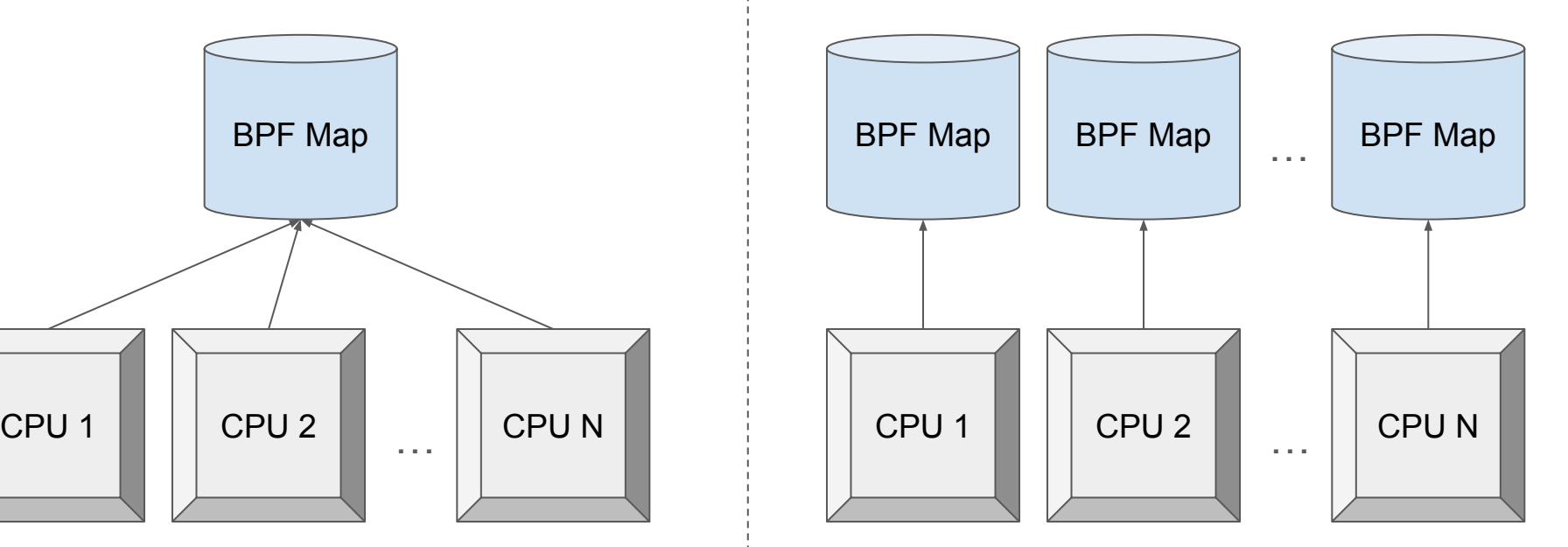

# BPF Helpers

- …

Useful utilities to interact with the system. For example:

- What CPU am I running on?
- In what PID's context is the eBPF program running right now?
	- We saw **bpf\_get\_current\_pid\_tgid** before!
- Get / set map key-values.

BPF helpers are to eBPF what system calls are to userspace programs.

An interface to more privileged actions.

# Example 2: syscount

Let's extend hello world to do something more useful:

- Count how many times each syscall was used system-wide.
- I.e. **construct a key-value map of syscall-id to count**.

Introducing:

- BPF MAP TYPE HASH
- See all here: <https://docs.kernel.org/bpf/maps.html>

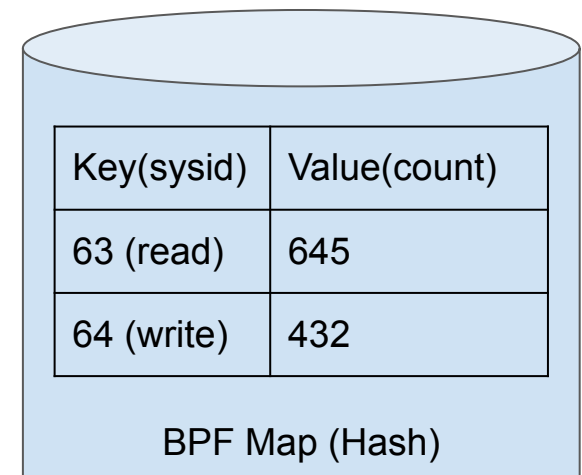

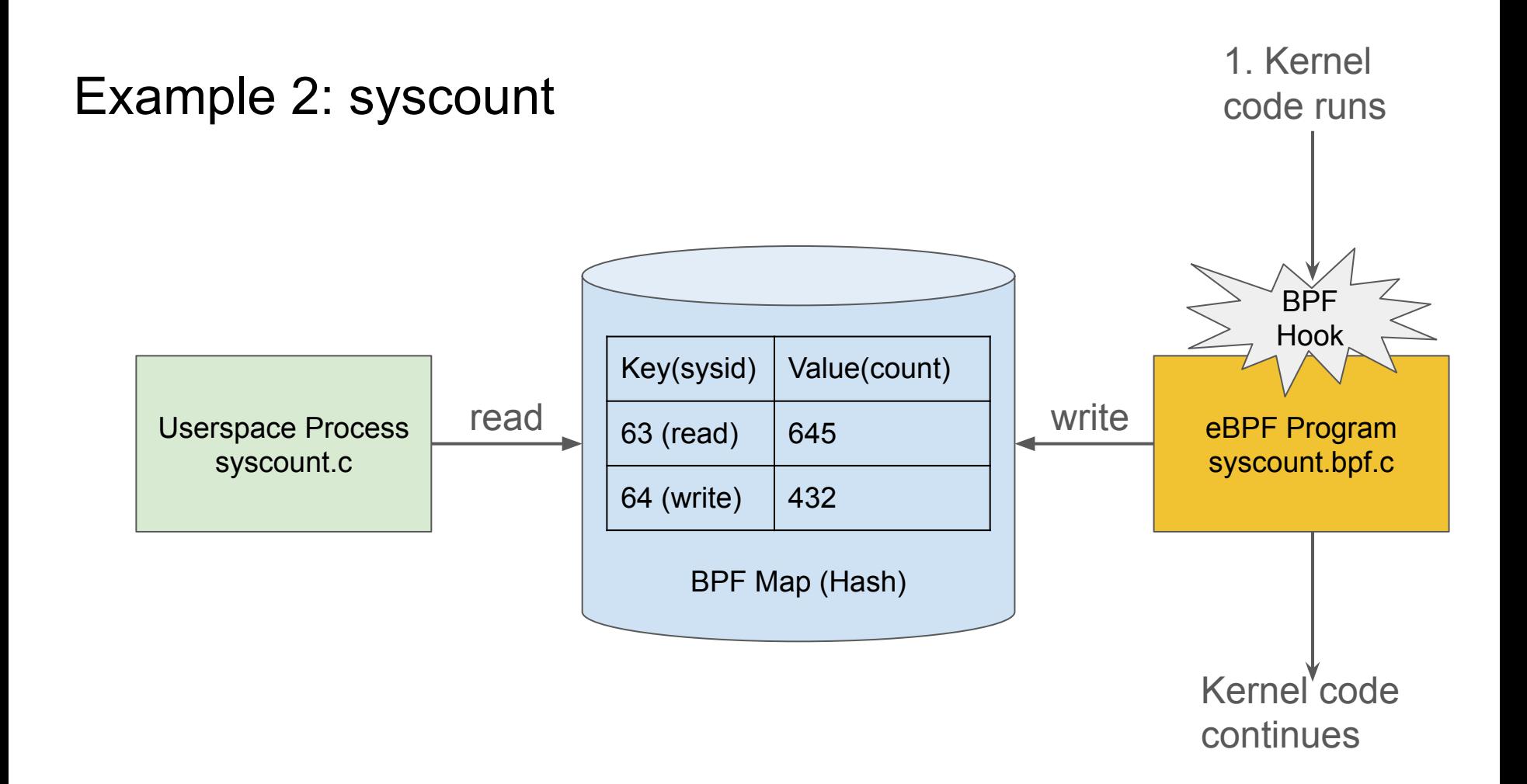

#### Example 2: syscount - BPF part

Let's define the map in eBPF! Why do we use a per-cpu map?

```
// Map of type hash (essentially a key-value store)
// Key: syscall number
// Value: number of times the syscall was called
struct \{Luint(type, BPF_MAP_TYPE_PERCPU_HASH); <sup>→→→</sup>Map Type
    Lype(key, u64); Wey Type
    Limearty Type (value, u64); → Value Type
   _uint(max_entries, 500); // most linux systems have 300-400 syscalls
\} syscall id to count SEC(".maps");
```
#### Example 2: syscount - BPF part

```
SEC("tracepoint/syscount")
int syscount(struct trace event raw sys enter *ctx) {
    // Interpret ctx
    u64 syscall id = ctx \rightarrow id;
    u64 *value;
    // Get the value from the map and increment
    value = bpf_map_lookup_elem(&syscall_id_to_count, &syscall_id);
    if (value) \{\starvalue += 1;
    \} else \{u64 zero = 0;
        bpf map update elem(&syscall id to count, &syscall id, &zero, BPF ANY);
    }
    return 0;
```
#### Example 2: syscount - Userspace part

For each syscall id (key), add the values from all CPUs.

```
u64 \starcurr key = NULL;
u64 next key;
u64 *values = (u64 *)malloc(roundup(sizeof(u64), 8) * num cpus);
while (bpf map get next key(map fd, curr key, \deltanext key) = 0) {
    // Get value
    bpf map lookup elem(map fd, &next key, values);
    // Calculate total from all CPUs
    u64 total = 0;
    for (int i = \emptyset; i < num cpus; i++) {
        total += values[i];
    \mathcal{L}printf("Syscall %s - Count %llu", syscall_id_to_name[next_key], total);
    // Update key
    curr\_key = 6next\_key;
```
# Example 2: syscount

Conclusion:

- Learn how to maintain state with BPF maps.
	- Syscall counts persist across invocations!
- Learn how to export state to userspace with BPF maps.

# Taking actions with eBPF

- So far we've mainly focused on observability use-cases.
- However, many BPF program types can take **actions**.
- For example:
	- Networking: BPF programs can reject / forward a packet
	- Security: BPF programs can allow / block a filesystem operation

# XDP: BPF for networking

Program type **BPF\_PROG\_TYPE\_XDP**

int  $xdp_program(\text{struct }xdp_md *ctx)$  { return XDP DROP;

Takes action with return code:

- **XDP\_DROP**: Drop the packet.
- **XDP\_PASS**: Continue processing as normal.
- **XDP\_TX / XDP\_REDIRECT**: Redirect the package to the same / another NIC.

#### Example 3: Simple Firewall

- Let's use XDP to make a simple firewall! It will just block UDP port 11111.
- XDP program see ethernet frames. Need to parse.

Message Buffer:

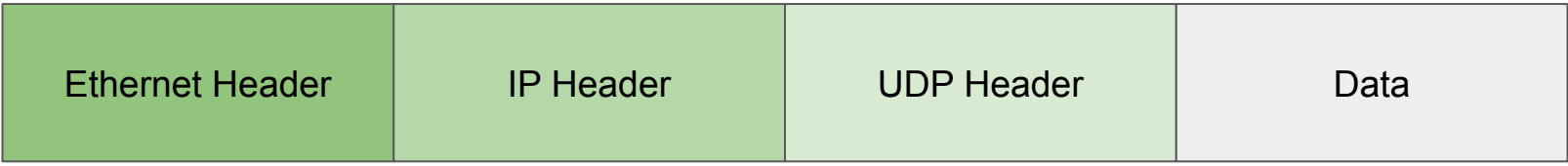

#### Example 3: Simple Firewall - BPF part

```
SEC('xdp")int xdp_firewall(struct xdp_md *ctx) {// We see the raw ethernet frame here.
    // To filter on higher-level protocols, we need to parse it.
    void *data = (void *)(long)ctx->data;void *data_end = (void *)(long)ctx->data-end;
```

```
// Parse TP
struct iphdr *ip = data + sizeof (struct ethadr);// Verifier check.
if ((void *)(ip + 1) > data_{end}) return XDP_PASS;
if (ip \rightarrow protocol != IPPROTO_UDP) {
    return XDP PASS;
ł
```
#### Example 3: Simple Firewall - BPF part

```
// Parse UDP
struct udphdr *udp =
    (struct udphdr *)(data + sizeof(struct ethhdr) + sizeof(struct iphdr));// Verifier check.
if ((void *)(udp + 1) > data end) return XDP PASS;
// Block 11111
if (udp - > dest == bpf_htons(11111)) {
    bpf_printk("Dropping packet to port 11111\n");
    return XDP DROP;
\mathcal{F}return XDP_PASS;
```
#### Example 3: Simple Firewall - Userspace part

Same as hello world, just different attach function:

```
// Get ifindex of interface
char* ifname = "\text{lo}":
unsigned int ifindex = if_nametoindex(ifname);link = bpf\_program\_attack\_xdp<mark>(prog, ifindex);</mark>
if (libbf\_get_error(link)) {
    fprintf(stderr, "ERROR: Attaching BPF program to interface failed\n");
    return 1;
}
```
#### Example 3: Simple Firewall - Demo

Let's see it running live!

# Example 3: Simple Firewall

Conclusions:

- Learn how eBPF can route / drop packets using XDP.
- Implement a simple firewall.
- Food for thought: Think about what we could build by adding maps to our simple firewall. We can enable userspace to encode a great amount of complex rules that can change at runtime.
	- Facebook uses something similar for their firewall!
	- http://vger.kernel.org/lpc\_net2018\_talks/ebpf-firewall-LPC.pdf
- Why XDP?
	- **Performance**
	- **Flexibity**

# BPF in Security - LSM Hooks

Linux Security Modules (LSM)

- Framework for implementing new security models in Linux.
- TLDR: It's a bunch of hooks in strategic locations (mainly file operations).
	- File open
	- File permission (read / write)
	- File mmap
	- …
- See: security/security.c in Linux kernel

# BPF in Security - LSM Hooks

Linux Security Modules (LSM)

- Framework for implementing new security models in Linux.
- TLDR: It's a bunch of hooks in strategic locations (mainly file operations).
	- File open
	- File permission (read / write)
	- File mmap
	- …
- See: security/security.c in Linux kernel
- Traditionally implemented with custom Linux Kernel Modules
- But now, we can also attach BPF programs!

## Example 4: Simple file access control

Let's build a simple access control system with eBPF.

- On each file operation, check if a user is possibly compromised.
- If they are, disallow all interactions with the filesystem.

## Example 4: Simple file access control - BPF part

```
// Map of type hash (essentially a key-value store)
// Key: user id
// Value: true if user is compromised, false otherwise
struct {
    \_uint(type, BPF_MAP_TYPE_HASH);_{\text{type(key, u64)};
    _type(value, bool);
    __uint(max_entries, 100);
} compromised_users SEC(".maps");
inline bool is_user_compromised() {
   u64 uid_gid = bpf_get_current_uid_gid();
    u64 uid = uid gid & 0xFFFFFFFFF;
   bool *is_compromised = bpf_map_lookup_elem(&compromised_users, &uid);
    if (is_compromised != NULL && *is_compromised) {
        // Yes, user is compromised.
        bpf_printk("User %d is compromised\n", uid);
        return true;
    return false;
```
#### Example 4: Simple file access control - BPF part

```
SEC("lsm/file open")
int BPF PROG(1sm access control open, struct file *file, int
ret) {
    // ret is the return value from the previous BPF program
    // or 0 if it's the first hook.
    if (ret != 0) {
        return ret;
    }
    // Is intrusion detected?
    if (is_user_{compromised()) {
        return - EPERM;
    ł
    return 0;
```
#### Example 4: Simple file access control - BPF part

```
SEC("lsm/file_permission")
int BPF_PROG(lsm_access_control_file_permission, struct file
*file, int mask,
             int ret) \{// ret is the return value from the previous BPF program
    // or 0 if it's the first hook.
    if (ret != 0) {
        return ret;
    \mathcal{F}// Is intrusion detected?
    if (is_user_{compromised()) {
        return - EPERM;
    ł
    return 0;
```
## Example 4: Demo

# Example 4: Conclusions

- One more use-case where eBPF can actually take decisions on behalf of the kernel.
- Again, think how this could be combined with a auditing and detection tool.
- Example eBPF security projects:
	- Falco
	- Tracee

# Advanced Topics

Don't really need to know any of them to do useful things, but you may see them in online resources and I want you to have an idea of what they are:

- BPF CO-RE (BTF)
- Libbpf skeleton
- Iterators

# Advanced Topics - BPF CO-RE

CORE == Compile Once Run Anywhere

- Aims to solve the problem of portability
- Imagine you had v1 code that accessed: **kernel\_struct->b**
- What would happen if you ran it in v2?

struct kernel struct {  $int a;$  $int b;$ }

**v1 v2**

```
struct kernel struct {
  int a;int a1;int b;
```
# Advanced Topics - BPF CO-RE

Solution: BPF Type Format (BTF)

- See:<https://nakryiko.com/posts/bpf-portability-and-co-re/>

Basically:

- Record all types for accessed kernel structs in BPF programs (object files), using the BTF format.
- When loading the BPF program, field accesses are matched based on **name** and **type**.

# Advanced Topics - Libbpf Skeleton

- Generated helper code by libbpf: **bpftool gen skeleton**
- Quality of life improvement for working with BPF programs.
- See:

[https://docs.kernel.org/bpf/libbpf/libbpf\\_overview.html#bpf-object-skeleton-file](https://docs.kernel.org/bpf/libbpf/libbpf_overview.html#bpf-object-skeleton-file)

Features like:

- Easier interaction with global vars and maps.
- Bytecode embedded in skeleton, no need to load anything.

We didn't use it for the examples as it was a bit too "magic". But it is recommended for stuff that will hit production.

## Advanced Topics - BPF Iterators

- So far, we've seen that BPF programs are triggered as part of the kernel control flow.
- We can also iterate through certain structures of the kernel (e.g., tasks) and trigger a BPF program for each one.
- These are called BPF iterators.

See: [https://docs.kernel.org/bpf/bpf\\_iterators.html](https://docs.kernel.org/bpf/bpf_iterators.html)